## **Openvpn Client Add Route**>>>CLICK HERE<<<

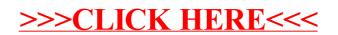